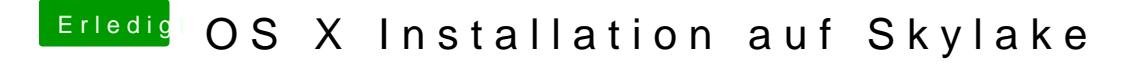

Beitrag von Fahradfahrer vom 29. Februar 2016, 15:29

Ich teste heute abend mal mit UNIGINE (muss jetzt leider zur Arbeit)

[@YogiB](https://www.hackintosh-forum.de/index.php/User/26527-YogiBear/)each hab CSGO mit der Logitech Proteus G502 getestet..